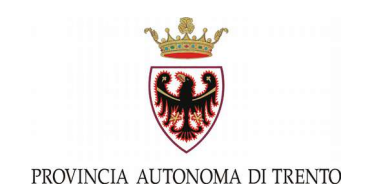

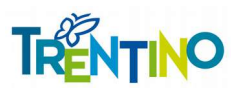

# **Modulo per la richiesta di attivazione servizi online del sistema pubblico trentino**

La compilazione del seguente modulo, ai fini della pubblicazione del servizio sul portale [www.servizionline.trentino.it](http://www.servizionline.trentino.it/) e del successivo accesso con le modalità consentite dagli artt. 64 e 65 del Dlgs 7 marzo 2005, n. 82 – Codice dell'Amministrazione Digitale, implica l'adesione al sistema di autenticazione del cittadino (infrastruttura di accesso AdC) promosso dalla Provincia autonoma di Trento.

**Il modulo compilato va inviato alla casella [uff.informatica@pec.provincia.tn.it.](mailto:uff.informatica@pec.provincia.tn.it)** 

# **Parte prima: informazioni generali sul servizio**

# **SOGGETTO TITOLARE DEL SERVIZIO**

*Barrare l'ente di appartenenza*

# **Provincia autonoma di Trento**

STRUTTURA DI APPARTENENZA (Dipartimento, servizio, …)

# **Altro ente**

NOME ENTE (Comunità di valle, Comune, ...)

Data della firma da parte dell'Ente dell'Accordo di Servizio per l'utilizzo di una infrastruttura di accesso ai fini dell'adesione a SPID

# **OGGETTO DELLA RICHIESTA**

*Scegliere una delle seguenti opzioni*

- 
- 
- $\bigcirc$  variazione referente organizzativo  $\bigcirc$  variazione referente tecnico
- registrazione nuovo servizio modifica servizio già registrato
- sospensione servizio dismissione servizio
	-

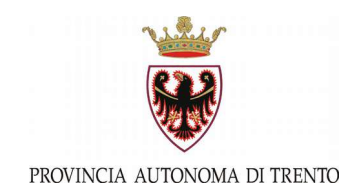

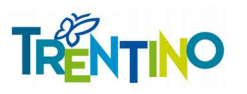

 $\blacktriangledown$ 

## **REFERENTI DEL SERVIZIO ONLINE**

*Indicare il responsabile del servizio e eventuali referenti/le strutture da contattare per aggiornamenti o approfondimenti*

# Nome e cognome referente organizzativo Tel. Email **Cellulare** Nome e cognome referente tecnico Tel. Email **Cellulare** Riferimenti da inserire sul portale per avere informazioni/chiarimenti sul servizio

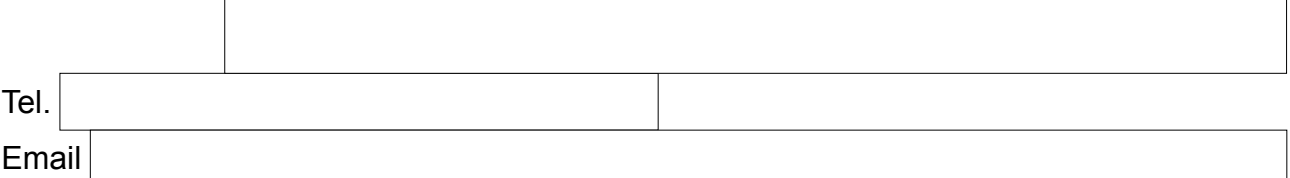

#### **CATALOGAZIONE DEL SERVIZIO ONLINE**

#### **AMBITO**

*a scelta tra*

Struttura/ufficio

Se non si riesce a catalogare il servizio, indicare di seguito la materia di riferimento:

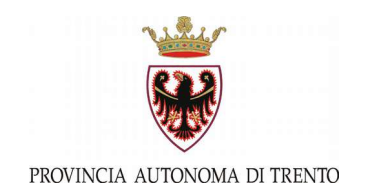

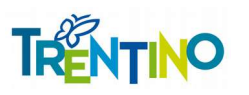

# **TITOLO DEL SERVIZIO ONLINE – 120 CARATTERI AL MASSIMO**

Deve comunicare in modo immediato la tipologia di servizio. *Esempi:* 

*Consulta i dati relativi a …….Richiedi i contributi per ….Richiedi l'iscrizione di tuo figlio, o un minore sotto la tua tutela, a scuola ...Invia la notifica per …..*

## **DESCRIZIONE DEL SERVIZIO ONLINE**

E' la vera pagina del servizio online, dove dare maggiori dettagli su servizio, modalità di accesso, procedure per usufruire del servizio (azioni richieste al cittadino e conseguenze). *Esempio:*

*In Trentino puoi iscrivere tuo figlio, o un minore sotto tua tutela, alle prime classi di ogni ordine e grado online, comodamente da casa tua e agli orari a te più comodi. Quando accedi al servizio il modulo di iscrizione risulta precompilato con i tuoi dati e quelli del minore da iscrivere: è sufficiente verificare le informazioni, inserire quelle mancanti e con un click inviare la richiesta....* 

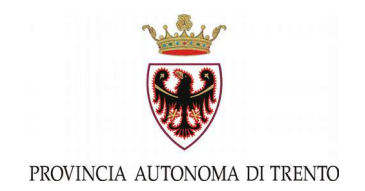

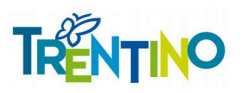

 $\boxed{\mathbf{v}}$ 

## **DESTINATARI DEL SERVIZIO ONLINE**

*Indicare il target di destinatari del servizio online (popolazione, genitori, imprese, associazioni...)*

#### **TIPOLOGIA DI SERVIZIO ONLINE**

*a scelta tra*

#### **RIFERIMENTI NORMATIVI/LEGISLATIVI DEL SERVIZIO PROPOSTO**

*Per le sole strutture provinciali, eventuali moduli legati ad una procedura vanno preventivamente sottoposti al Servizio supporto alla Direzione generale e ICT per la certificazione di conformità*

#### **Url del servizio**

*Indirizzo web da cui si raggiunge il servizio*

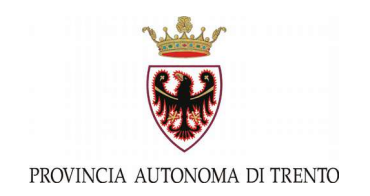

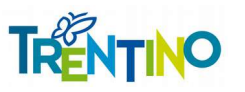

# **Parte seconda: informazioni tecniche sul servizio**

Le informazioni che seguono possono essere richieste al soggetto fornitore o gestore del servizio e, se in fase di iniziale di progettazione del servizio, compilate ed inviate in una fase successiva, in vista della messa online del servizio.

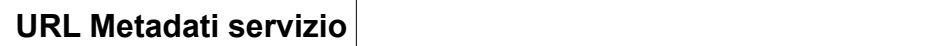

## **Livello di autenticazione minimo richiesto**, *da scegliere tra*

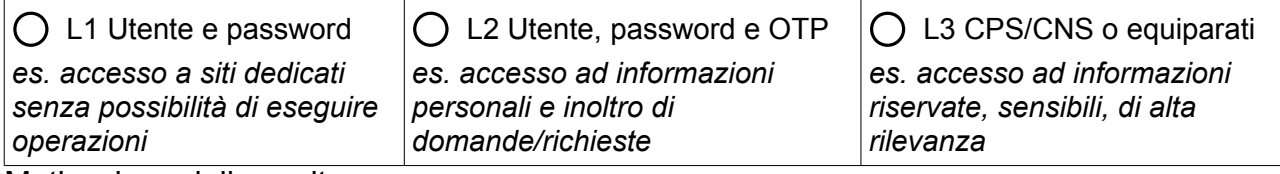

Motivazione della scelta

# **CA del Certificato https del Servizio** *Iniziare la descrizione con BEGIN CERTIFICATE e chiudere con END CERTIFICATE*

---BEGIN CERTIFICATE---

inserire qui la CA dell'https relativo all'url dei metadata

---END

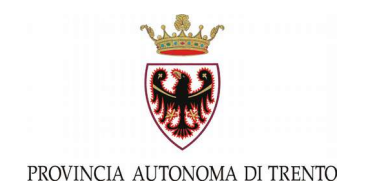

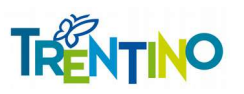

## **TABELLA ATTRIBUTI RICHIESTI PER EROGAZIONE SERVIZIO**

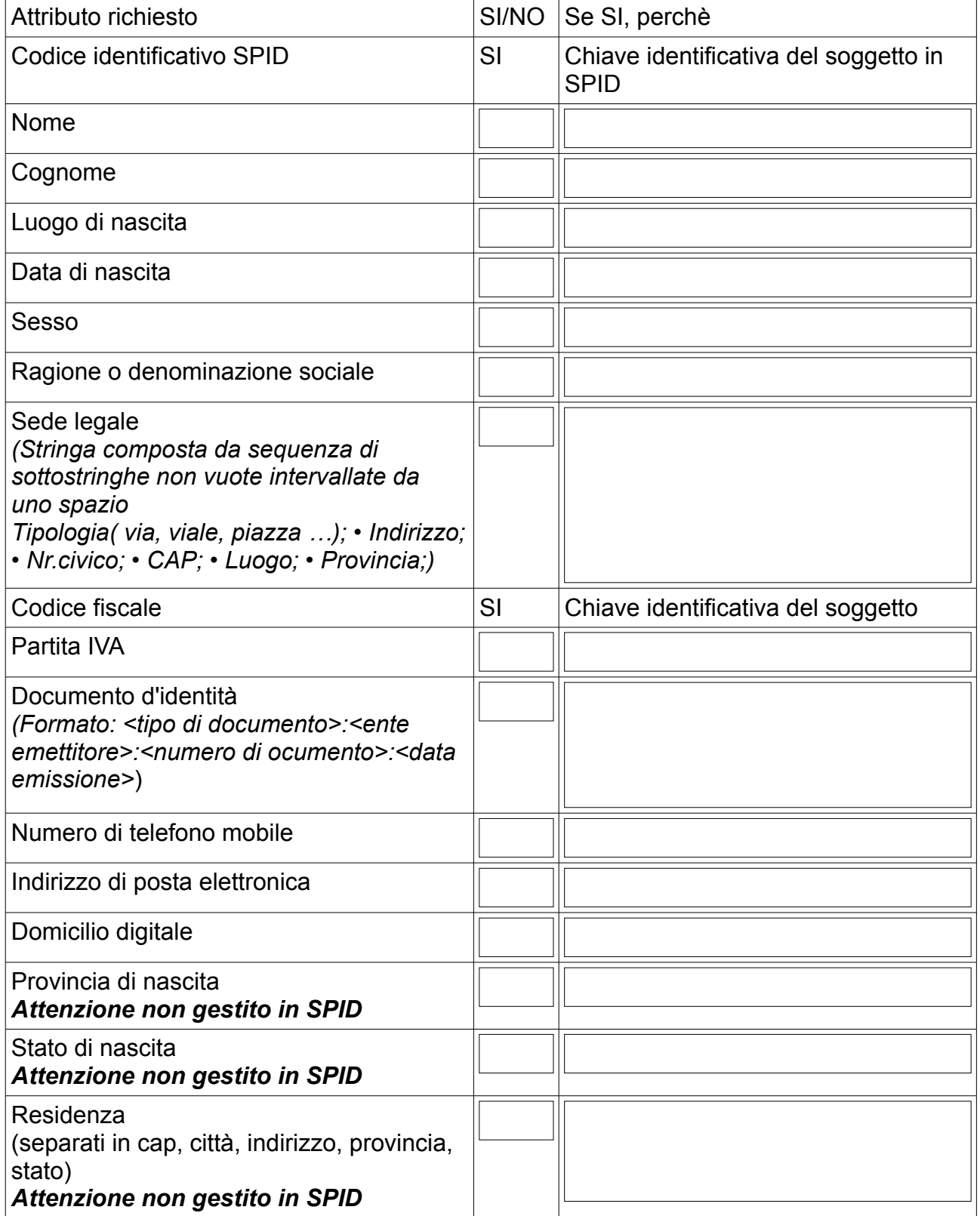

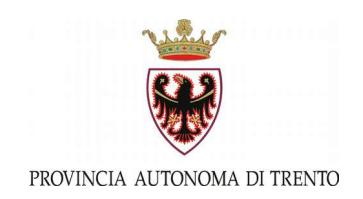

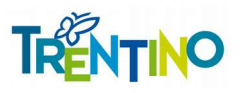

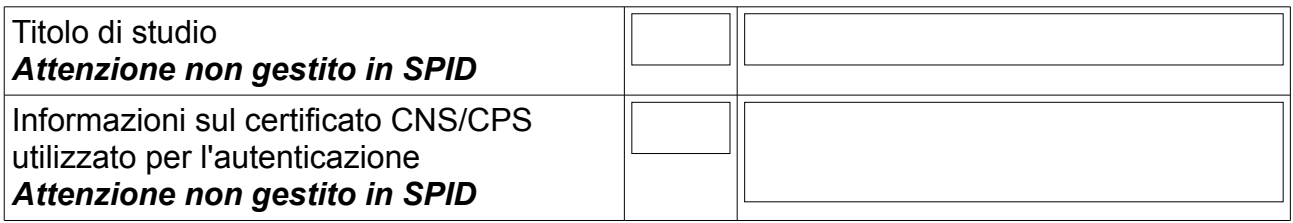

Data Nome referente del Servizio online